Федеральное государственное образовательное бюджетное учреждение высшего образования «Финансовый университет при Правительстве Российской Федерации» (Финансовый университет) Колледж информатики и программирования

#### УТВЕРЖДАЮ

Заместитель директора по учебной работе

- Н.Ю. Долгова « 30» Unug 2021 r.

# РАБОЧАЯ ПРОГРАММА ДИСЦИПЛИНЫ

# ОП.03 Информационные технологии

09.02.07 Информационные системы и программирование

Москва 2021 г.

Рабочая программа учебный дисциплины разработана на основе Федерального государственного образовательного стандарта среднего профессионального образования (далее - ФГОС) по специальности 09.02.07 Информационные системы  $\,$  M программирование, квалификация Программист.

Разработчик: Чеботарева Ю.А., преподаватель высшей квалификационной категории Нинкин К.Ю., преподаватель

Рецензент: auende

(ФИО, ученая степень, звание, должность)

Рабочая программа учебной дисциплины рассмотрена и рекомендована к утверждению на заседании предметной (цикловой) комиссии Информатики

Протокол от «31» мая 2021 г.№10

Председатель ПЦК  $\sqrt{\frac{1}{100}}$ Чеботарева Ю.А.

#### **РЕЦЕНЗИЯ**

#### НА РАБОЧУЮ ПРОГРАММУ УЧЕБНОЙ ДИСЦИПЛИНЫ ОП.03 Информационные технологии

специальности 09.02.07 Информационные системы и программирование, разработанную преподавателями Колледжа информатики и программирования Финансового университета при Правительстве РФ Чеботаревой Ю.А., Нинкиным К.Ю.

Рабочая программа учебной дисциплины является частью образовательной программы в соответствии с ФГОС СПО по специальности 09.02.07 Информационные системы и программирование, дисциплина входит в общепрофессиональный цикл и направлена на формирование общих и профессиональных компетенций.

Рабочая программа рассчитана на максимальную учебную нагрузку в количестве 80 часов, в том числе: обязательная аудиторная учебная нагрузка - 64 часа, 4 часа самостоятельная работа, 4 часа-консультации, 8 часов - промежуточная аттестация в форме экзамена.

 $\mathcal{C}$ целью отработки практических навыков, основанных на изученном теоретическом материале, в программе предусмотрены практические занятия в количестве 22 часов.

результате освоения предложенной программы обучающийся получит B практический опыт: обработки текстовой и числовой информации, применения мультимедийных технологий обработки и представления информации, обработки экономической и статистической информации, используя средства пакета прикладных программ.

Данное количество часов достаточно для практического изучения дисциплины.

С методической стороны программа составлена грамотно.

MOCKOBO оподской .<br>Натырыз

В программе четко изложены задачи, решаемые с помощью данной дисциплины, сформированы навыки и умения, которые должны выработаться в ходе изучения дисциплины и которыми должен владеть специалист.

Программа удовлетворяет требованиям, предъявляемым к уровню подготовки выпускников по специальности и рекомендуется для использования преподавателями в учебном процессе.

**MIGHT HEATTE** Рецензент Семенова О.А. Энфектор «ЧПОУ Московский городской открытый колледж», кандидат педагогинеских наук.

Def

## **СОДЕРЖАНИЕ**

- 1. ОБЩАЯ ХАРАКТЕРИСТИКА РАБОЧЕЙ ПРОГРАММЫ УЧЕБНОЙ ДИСЦИПЛИНЫ
- 2. СТРУКТУРА И СОДЕРЖАНИЕ УЧЕБНОЙ ДИСЦИПЛИНЫ
- 3. УСЛОВИЯ РЕАЛИЗАЦИИ УЧЕБНОЙ ДИСЦИПЛИНЫ
- 4. КОНТРОЛЬ И ОЦЕНКА РЕЗУЛЬТАТОВ ОСВОЕНИЯ УЧЕБНОЙ ДИСЦИПЛИНЫ

### **1. ОБЩАЯ ХАРАКТЕРИСТИКА РАБОЧЕЙ ПРОГРАММЫ УЧЕБНОЙ ДИСЦИПЛИНЫ «ОП.03. ИНФОРМАЦИОННЫЕ ТЕХНОЛОГИИ»**

#### **1.1. Место дисциплины в структуре образовательной программы:**

Учебная дисциплина «Информационные технологии» является обязательной частью общепрофессионального цикла основной профессиональной образовательной программы в соответствии с ФГОС по специальности 09.02.07 Информационные системы и программирование, квалификация - Программист.

Учебная дисциплина «Информационные технологии» обеспечивает формирование профессиональных и общих компетенций по всем видам деятельности ФГОС специальности 09.02.07 Информационные системы и программирование, квалификация - Программист. Особое значение дисциплина имеет при формировании и развитии общих и профессиональных компетенций:

ОК 01. Выбирать способы решения задач профессиональной деятельности, применительно к различным контекстам

ОК 02. Осуществлять поиск, анализ и интерпретацию информации, необходимой для выполнения задач профессиональной деятельности

ОК 04. Работать в коллективе и команде, эффективно взаимодействовать с коллегами, руководством, клиентами.

ОК 05. Осуществлять устную и письменную коммуникацию на государственном языке с учетом особенностей социального и культурного контекста.

ОК 09. Использовать информационные технологии в профессиональной деятельности

ОК 10. Пользоваться профессиональной документацией на государственном и иностранном языках.

ПК 1.6. Разрабатывать модули программного обеспечения для мобильных платформ

ПК 4.1. Осуществлять инсталляцию, настройку и обслуживание программного обеспечения компьютерных систем

#### 1.2. Цель и планируемые результаты освоения дисциплины

В рамках программы учебной дисциплины обучающимися осваиваются умения и знания

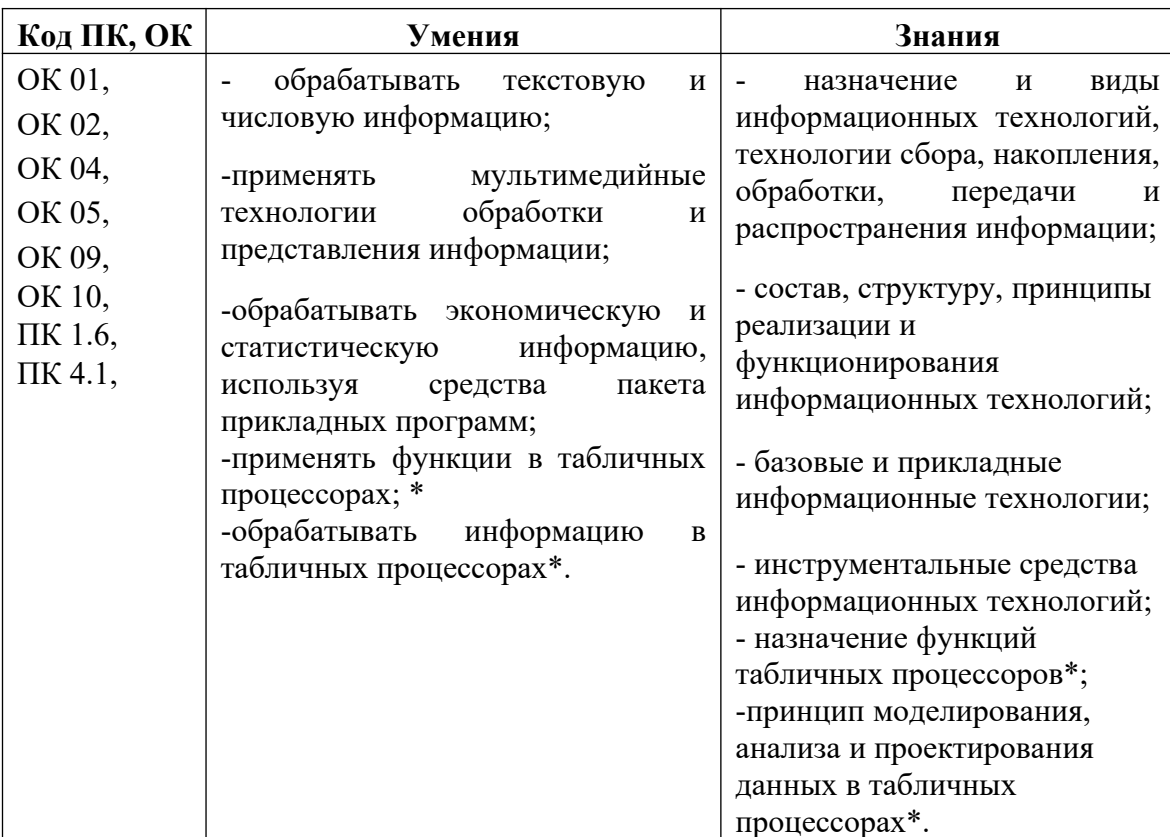

\*Вариативная часть

#### 1.3 Изменения, внесенные в рабочую программу по сравнению с примерной программой по общепрофессиональной дисциплине ОП.03 Информационные технологии

Вариативная требований часть распределена  $\mathbf{c}$ учетом Профессионального 06.001 «Разработка программного стандарта обеспечения»:

- развернуты темы по MS Excel для углубленного изучения;

- добавлены часы для самостоятельных работ студентов.

# **2. СТРУКТУРА И СОДЕРЖАНИЕ УЧЕБНОЙ ДИСЦИПЛИНЫ**

# **2.1 Объем учебной дисциплины и виды учебной работы**

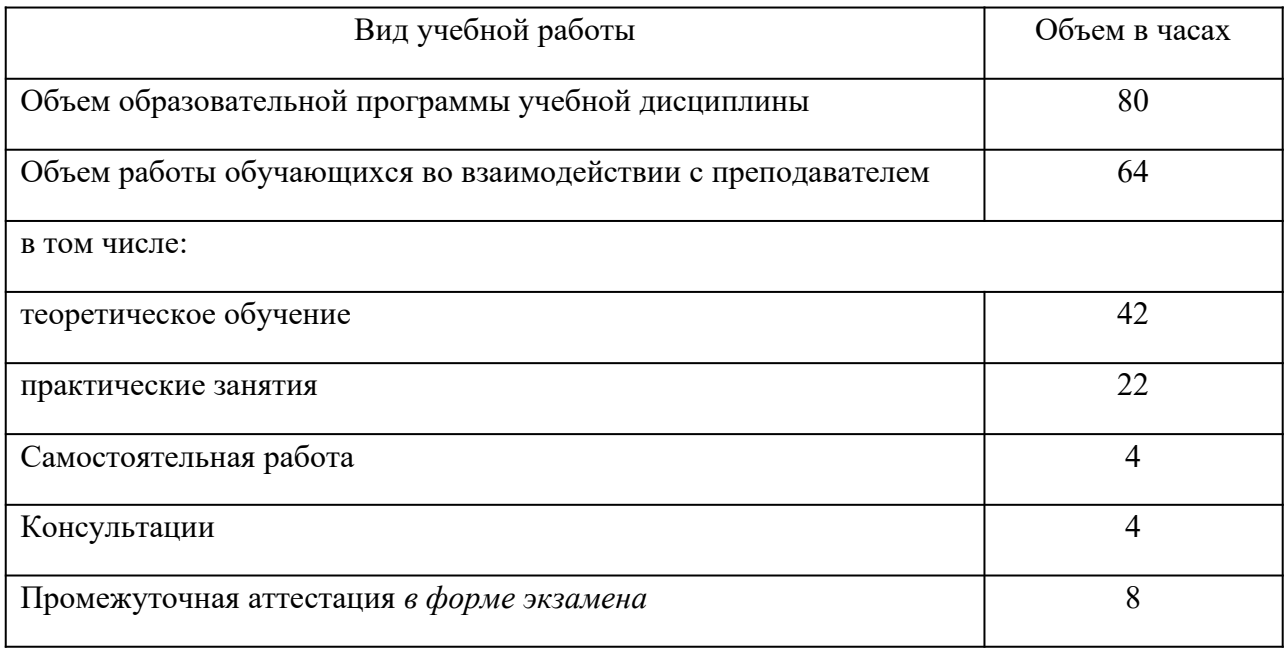

#### **2.2 Тематический план и содержание учебной дисциплины «ОП.03. ИНФОРМАЦИОННЫЕ ТЕХНОЛОГИИ»**

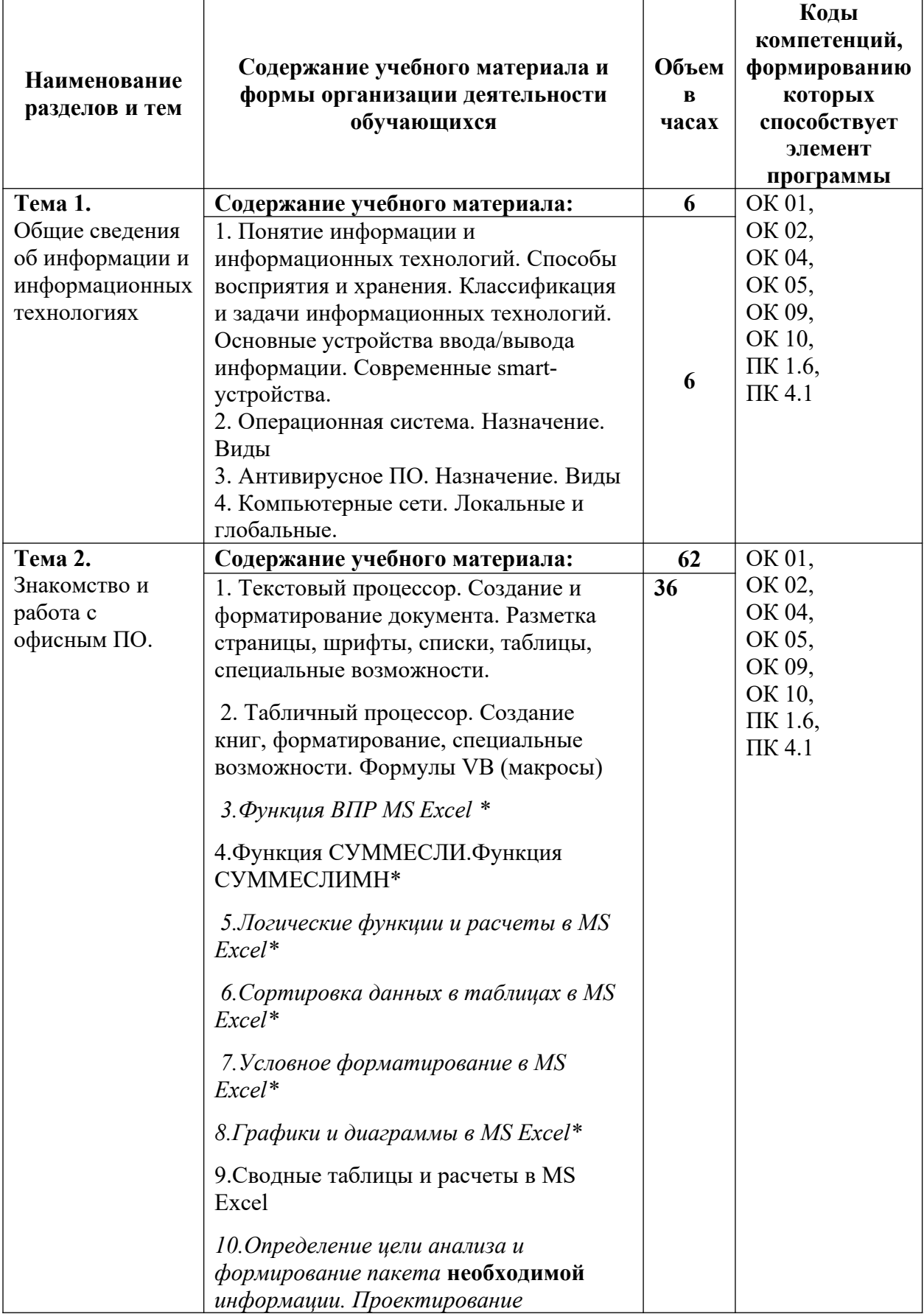

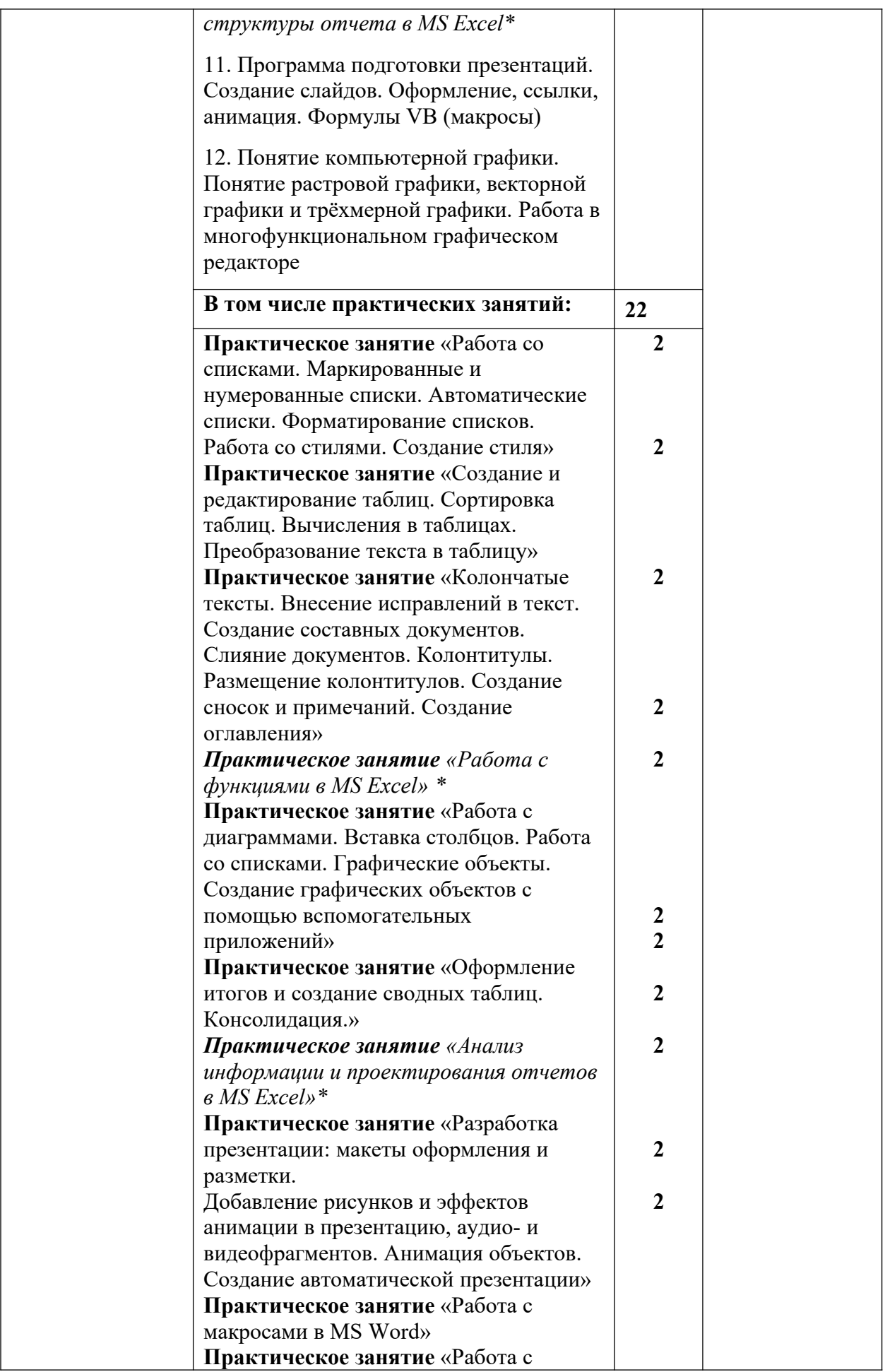

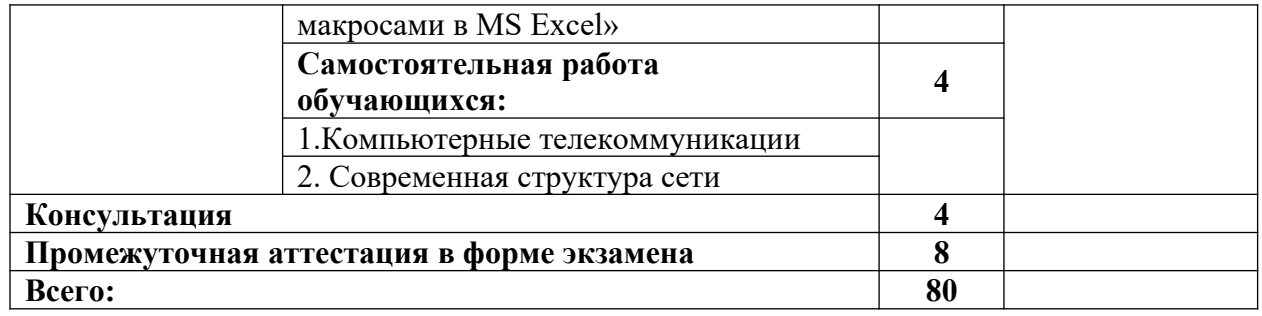

## **3.УСЛОВИЯ РЕАЛИЗАЦИИ ПРОГРАММЫ УЧЕБНОЙ ДИСЦИПЛИНЫ «ОП.03. ИНФОРМАЦИОННЫЕ ТЕХНОЛОГИИ»**

#### **3.1. Материально-техническое обеспечение**

Для реализации программы учебной дисциплины должны быть предусмотрены следующие специальные помещения (в соответствии с ФГОС и ПООП):

кабинет «Информатики», оснащенный оборудованием и техническими средствами обучения:

- рабочее место преподавателя;
- посадочные места обучающихся (по количеству обучающихся);
- учебные наглядные пособия (таблицы, плакаты);
- тематические папки дидактических материалов;
- комплект учебно-методической документации;
- комплект учебников (учебных пособий) по количеству обучающихся.
- компьютер с лицензионным программным обеспечением;
- мультимедиапроектор.
- комплект учебно-методической документации, техническими средствами обучения:
- учебные наглядные пособия (таблицы, плакаты);
- тематические папки дидактических материалов.

#### **3.2. Информационное обеспечение реализации программы**

Для реализации программы библиотечный фонд образовательной организации должен иметь печатные и/или электронные образовательные и информационные ресурсы, рекомендуемых для использования в образовательном процессе

3.2.1. Печатные издания

1. Информационные технологии: учебник для СПО Советов, Б.Я., Цехановский, В.В. Юрайт, 2019

2. Информатика: учебник для СПО Новожилов, О.П. Юрайт, 2017

3. Информационная безопасность: учебник и практикум для СПО. Нестеров, С.А. Юрайт, 2019

3.2.3. Дополнительные источники

1. Информатика и информационные технологии: учебник для СПО Гаврилов, М.В. Юрайт, 2019

### **4. КОНТРОЛЬ И ОЦЕНКА РЕЗУЛЬТАТОВ ОСВОЕНИЯ УЧЕБНОЙ ДИСЦИПЛИНЫ**

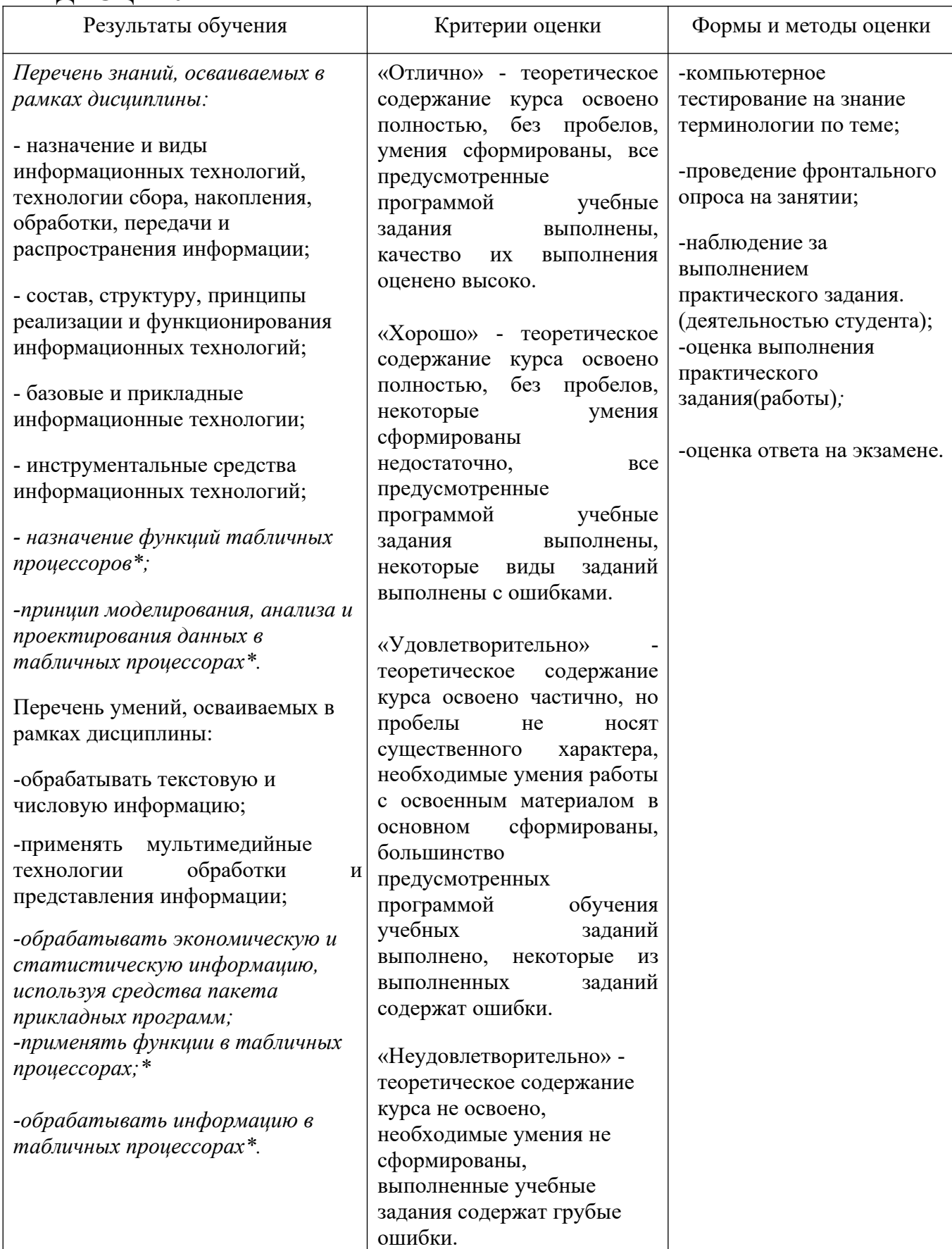